### 1 10. Databázy

### LIMIT, funkcie v MySQL

UWA / 10 / Databázy - LIMIT, funkcie

### Obsah

Obmedzenie výsledku dopytu – LIMIT

- Funkcie v MySQL
- Projekt č. 2
- Informácie o skúške

### Obmedzenie rozsahu výsledku dopytu – LIMIT

- Pri práci s údajmi v databáze niekedy potrebujeme obmedziť výsledný počet riadkov, resp. obmedziť počet riadkov, ktorých sa má daný dopyt týkať (napr. SELECT, UPDATE alebo DELETE)
- Môžeme použiť klauzulu **LIMIT** musí ísť až po WHERE a ORDER BY

- SELECT … **LIMIT max\_pocet\_riadkov**
- SELECT … **LIMIT zaciatok, max\_pocet\_riadkov**
- UPDATE ... **LIMIT max\_pocet\_riadkov**
- ...
- **zaciatok** sa čísluje **od 0**
- Využíva sa často pri vyhľadávaní, stránkovaní, atď.

### LIMIT – príklady

 **SELECT \* FROM tour\_objednavky LIMIT 5** vyberie prvých max. 5 záznamov z tabuľky

4

- **SELECT \* FROM tour\_objednavky LIMIT 6, 3**  vyberie max. 3 záznamy z tabuľky od riadku č. 6 (začína sa číslovať **od 0**)
- **DELETE tour\_objednavky WHERE id\_pouz='1' LIMIT 1**

zmaže **prvú** objednávku používateľa s ID=1

### Využitie LIMIT – stránkovanie

 Ak sa na stránke zobrazuje veľa údajov/záznamov, môže to byť veľký objem dát.

- Môžeme ich rozdeliť na niekoľko stránok (počet záznamov na stránku si definujeme).
- Využitie v našom systéme výpis objednávok
- Ako zistiť, na koľko stránok rozdeliť výpis?
	- Počet záznamov / počet na stranu => zaokrúhlenie nahor = funkcia **ceil(číslo)** // ceil(4.3) -> 5

### Zistenie počtu riadkov tabuľky

### **Riešenie s doterajšími znalosťami:**

- SELECT nejaky\_stlpec FROM tabuľka
- mysql\_num\_rows()
- **Nevýhoda:** vyberú sa všetky riadky tabuľky aj keby ich bolo niekoľko tisíc => vyberá sa zbytočne veľa údajov (potrebujeme len 1 číslo)

6

• Nové riešenie =>

## MySQL – funkcie na stĺpcoch

 **count** (počet), **avg** (priemer), **sum** (súčet), **min**, **max**

7

- **Výhoda: výsledkom je vždy len 1 riadok**
- SELECT max(cena) FROM tour destinacie SELECT **count(id)** FROM tour\_objednavky SELECT **count(id) as pocet** FROM tour\_objednavky

pocet

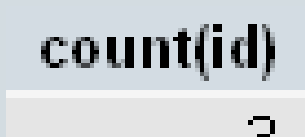

### MySQL funkcie – využitie

- Zistiť, kto má najviac objednávok
- Ktorý zájazd je najlacnejší/najdrahší
- Zistiť, koľko objednávok má konkrétny používateľ
- Spočítať, koľkokrát si daný používateľ objednal izbu s výhľadom na more (izba\_more)

8

...

# Stránkovanie – riešenie 9 \$pocet\_obj = **daj\_pocet\_objednavok()**;  $$na<sub>str</sub> = 3;$ \$pocet\_stran = **ceil**(\$pocet\_obj / \$na\_stranu); // strany budeme číslovať **od 1**

```
for(\$i = 1; \$i \leq \$pocet stran; \$i++) {
echo "<a href=''>$i</a> ";
```
}

UWA / 10 / Databázy - LIMIT, funkcie **02 | vypis\_objednavky(), daj\_pocet\_objednavok()**

### Stránkovanie – problémy

 Ako povedať php stránke, ktorú časť údajov (stránku) chceme zobraziť?

10

 Môžeme využiť adresu prehliadača (ako pri úprave). Môžeme si poslať **číslo strany** / začiatok a koniec / ...

 Ako vybrať z databázy len tie údaje, ktoré chceme zobraziť?

- Musíme prepočítať vstupy do klauzuly LIMIT podľa čísla strany.
- LIMIT **0**, 3 ; LIMIT 3, 3 ; LIMIT 6, 3 ; …
- LIMIT **(\$strana - 1) \* \$na\_stranu, \$na\_stranu**;

### Stránkovanie – číslo strany ako vstup

- Stačí, keď do odkazu vložíme názov parametra s hodnotou, napr. **str=2**.
	- Vstup stránky v adrese prehliadača musíme dať za znak **?**, napr. **?str=2**

- Nemusíme uvádzať názov súboru, lebo sa použije aktuálna stránka
- echo "<a href='?str=\$i'>\$i</a>";

### Stránkovanie – výber správnych záznamov

 Treba počítať s tým, že číslo strany ako vstup nebude existovať, resp. môže byť hocičo => **treba ošetriť!**

12

if (isset(\$\_GET['str'])) **\$strana = \$\_GET['str']**; else **\$strana = 1**;

- Záznamy sa číslujú od **0**, teda
- \$sql = "SELECT ... LIMIT " . **(\$strana - 1) \* \$na\_stranu** . "**, \$na\_stranu**";

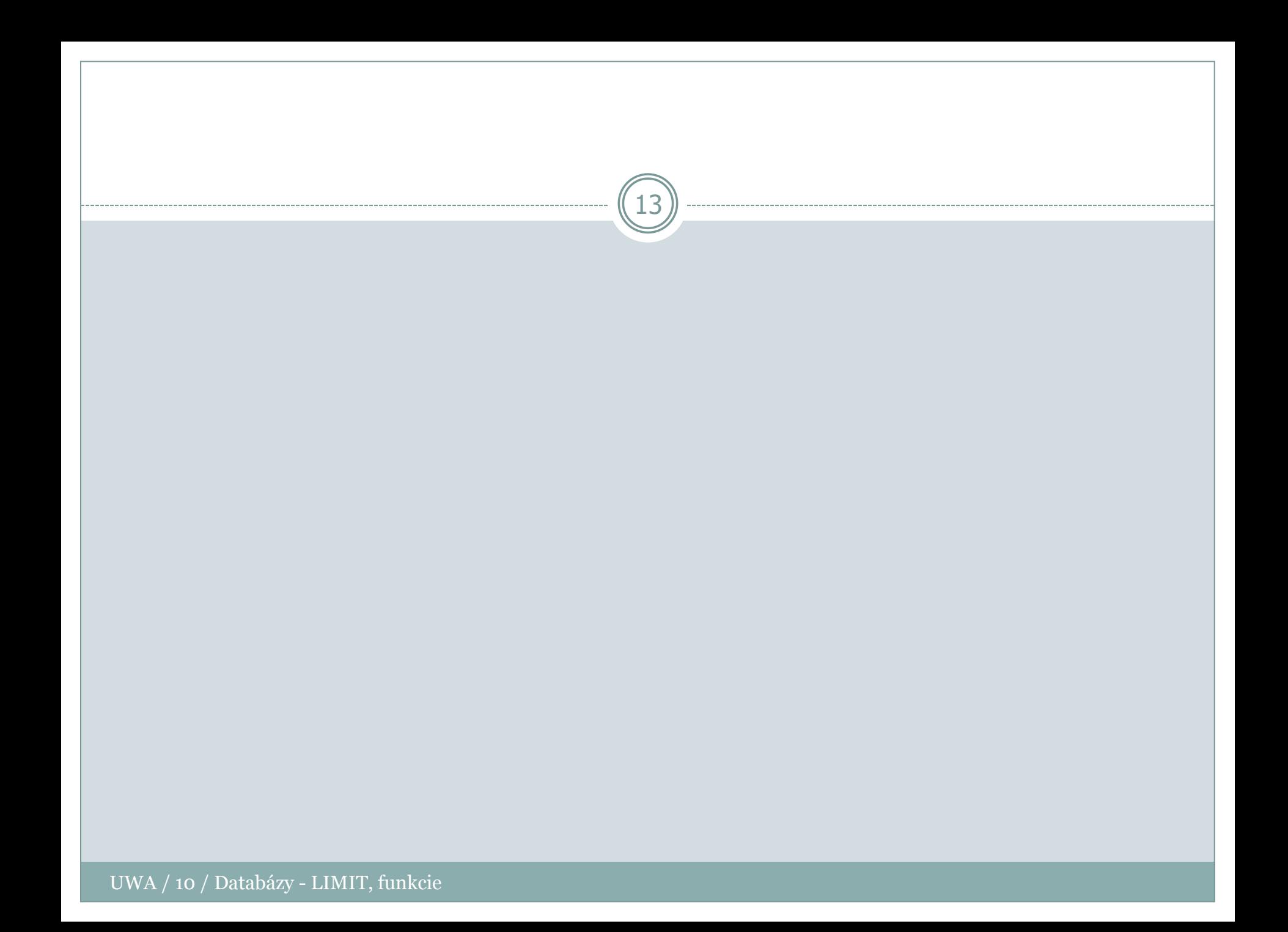

### Projekt č. 2 – základné pravidlá

- Musíte pokračovať v projekte č. 1.
- Odolnosť voči vstupom z formulára a jednoduchým zmenám adresy prehliadača.

- Musí byť použitá databáza, aspoň 2 tabuľky, ktoré nesmú byť nezávislé **(povinná súčasť projektu)**.
- Údaje na prácu s databázou **MUSIA** byť na 1 mieste.
- Projekt umožní pracovať s údajmi (vyberať, vkladať, upravovať a mazať) **s využitím databázy (povinná súčasť projektu)**.
- Projekt musí bežať na serveri DAVINCI.
- Projekt sa musí odlišovať od prednášok a cvičení.
- Projekt musí byť syntakticky odladený.
- Termín odovzdania: **11.5.2013 do 23:55**.
- Odovzdávanie len cez systém Moodle (**len vo formáte .zip**). Iným spôsobom odovzdané riešenie nebudeme akceptovať.

### Projekt č. 2 – hodnotenie

- výpis údajov [**1b**]
	- vyhľadávanie, resp. filtrovanie údajov (SELECT + WHERE) [**2b**]
	- usporiadavanie údajov aspoň podľa 2 rôznych položiek (SELECT + ORDER BY) [**2b**]

- pridávanie údajov [**2b**]
- aktualizácia údajov [**2b**]
- mazanie údajov [**1b**]
- stránkovanie údajov (LIMIT) [**1b**]
- odolnosť voči zlým vstupom nielen vo formulári, ale aj zmenou parametrov v adrese prehliadača [**2b**]
- ošetrenie práce s databázou (+ príslušné výpisy) [**1b**]
- návrh databázy + export vo formáte SQL [**2b**]
- rozsah, náročnosť, formátovanie zdrojového kódu, komentáre kódu, validita zdrojového kódu [**2b**]
- Ak **nebude** formulár user-friendly + neuvedenie typov vstupov [**mínus body**]

### Skúška

- Pri počítačoch v H3, H6, dĺžka 3,5 hodiny
- K dispozícii budú všetky materiály zo systému Moodle
- Budete môcť využívať prinesené tlačené materiály, knihy, príručky atď.

- Nebudete môcť využívať žiadne komunikačné programy, notebooky, USB zariadenia, CD
- Opravovanie bude po skúške (presný čas a miesto oznámime na skúške v daný deň)
- **Varovanie**: Akékoľvek opisovanie a kopírovanie riešení a iné podvádzanie budeme riešiť disciplinárnym konaním u dekana fakulty.
- **Treba si priniesť ISIC a index**

### Skúška – termíny

Termíny budú známe najskôr v štvrtok 2.5.2013.

- Prihlasovanie na skúšku: **cez systém AIS**
- Odhlásiť z termínu skúšky sa môžete **12 hod.** pred jeho začiatkom.

## 18 Ďakujem za pozornosť

#### Priestor na vaše otázky

UWA / 10 / Databázy - LIMIT, funkcie